## **TEMPLATE FOR COMMENTS**

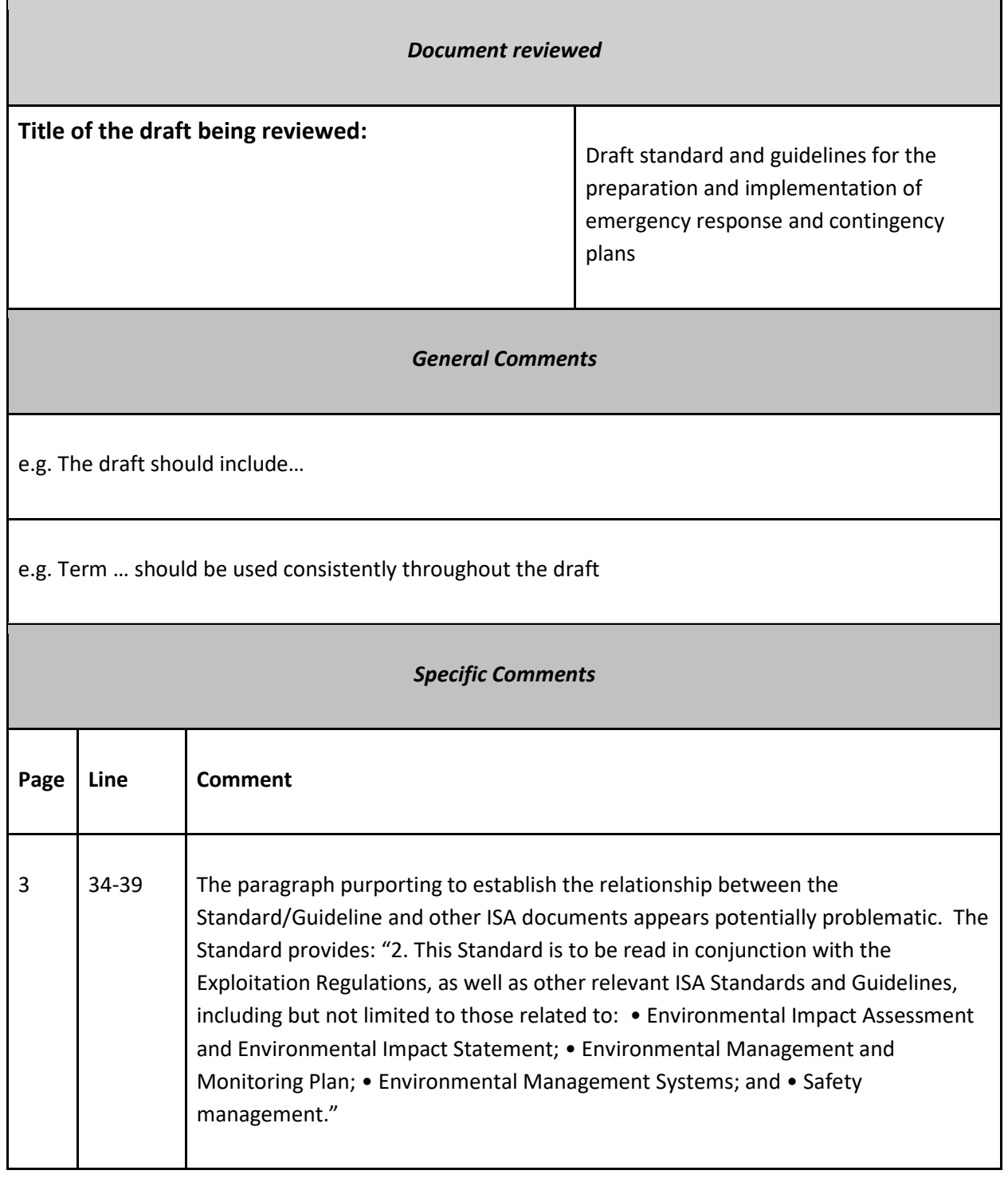

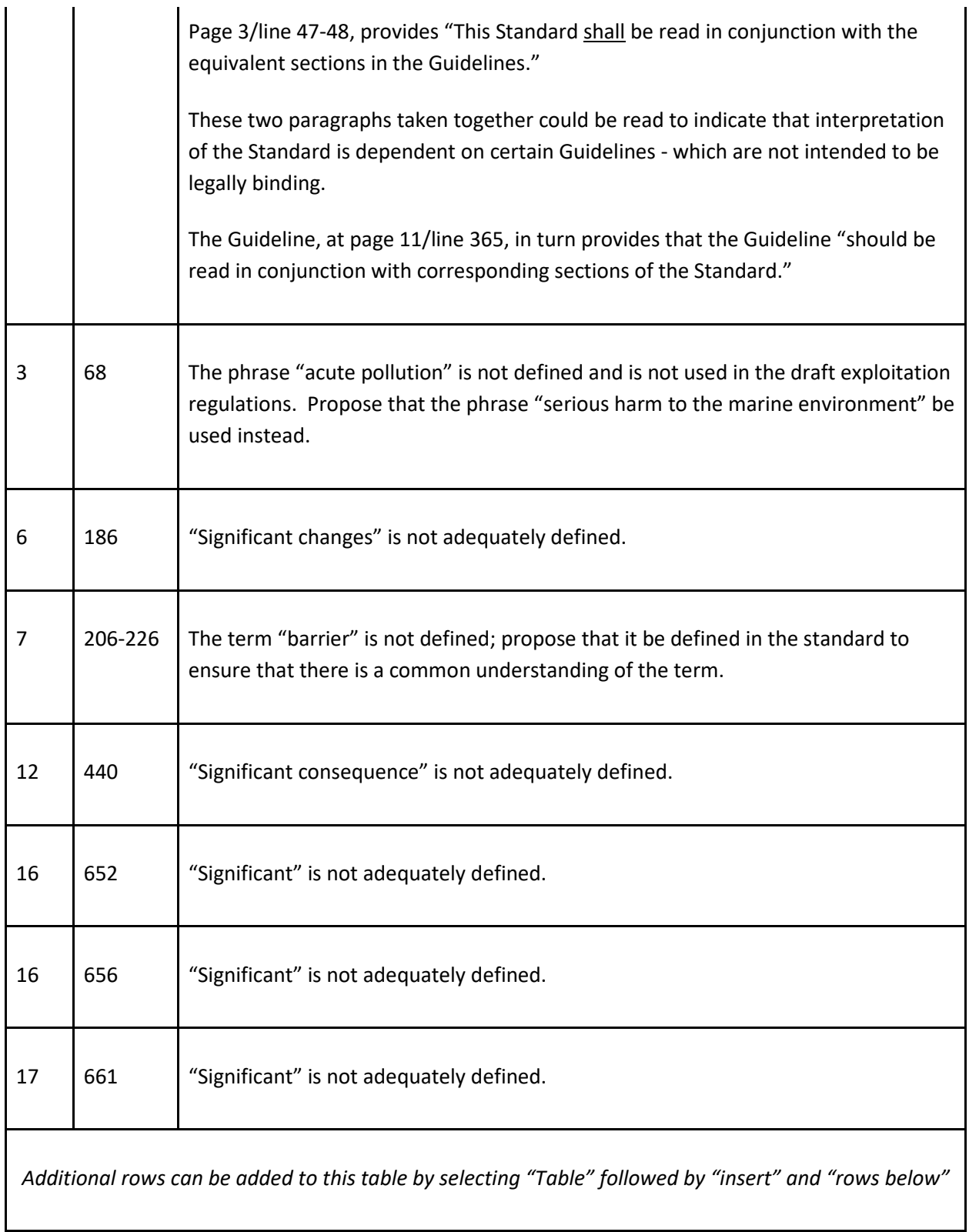